## Patients Portal Tutorial

 $\sim$ 

 $\begin{bmatrix} \mathbf{a} \\ \mathbf{b} \\ \mathbf{c} \end{bmatrix}$ 

曲

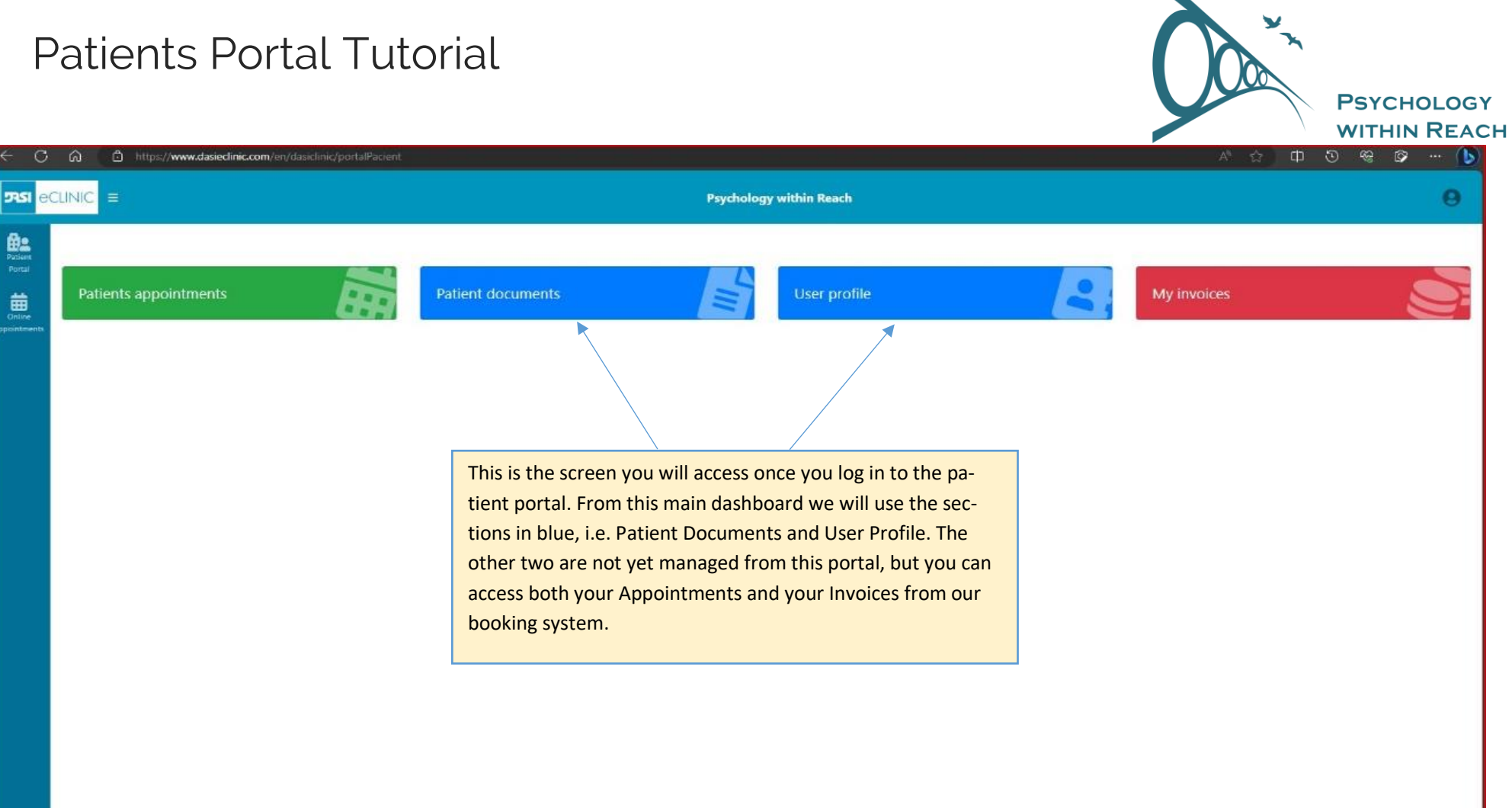

Legal notice | Patient Portal eCLINIC @2023 Dasi Informática S.L. | Avda. Meridiana 34 Entlo 3-4 08018 Barcelona | +34 93 485 62 48 | es, ca, en, fr, pt | Contact

Vuurvlindersingel 403. 3544 DB Utrecht | +31 (0) 30 636 8981 | CoC 66848687 | VAT NL002455871B42 www.psychologywithinreach.com

## Patients Portal Tutorial

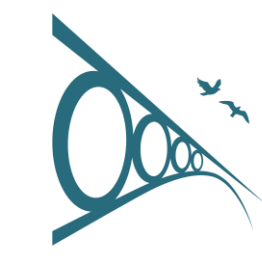

**PSYCHOLOGY WITHIN REACH** 

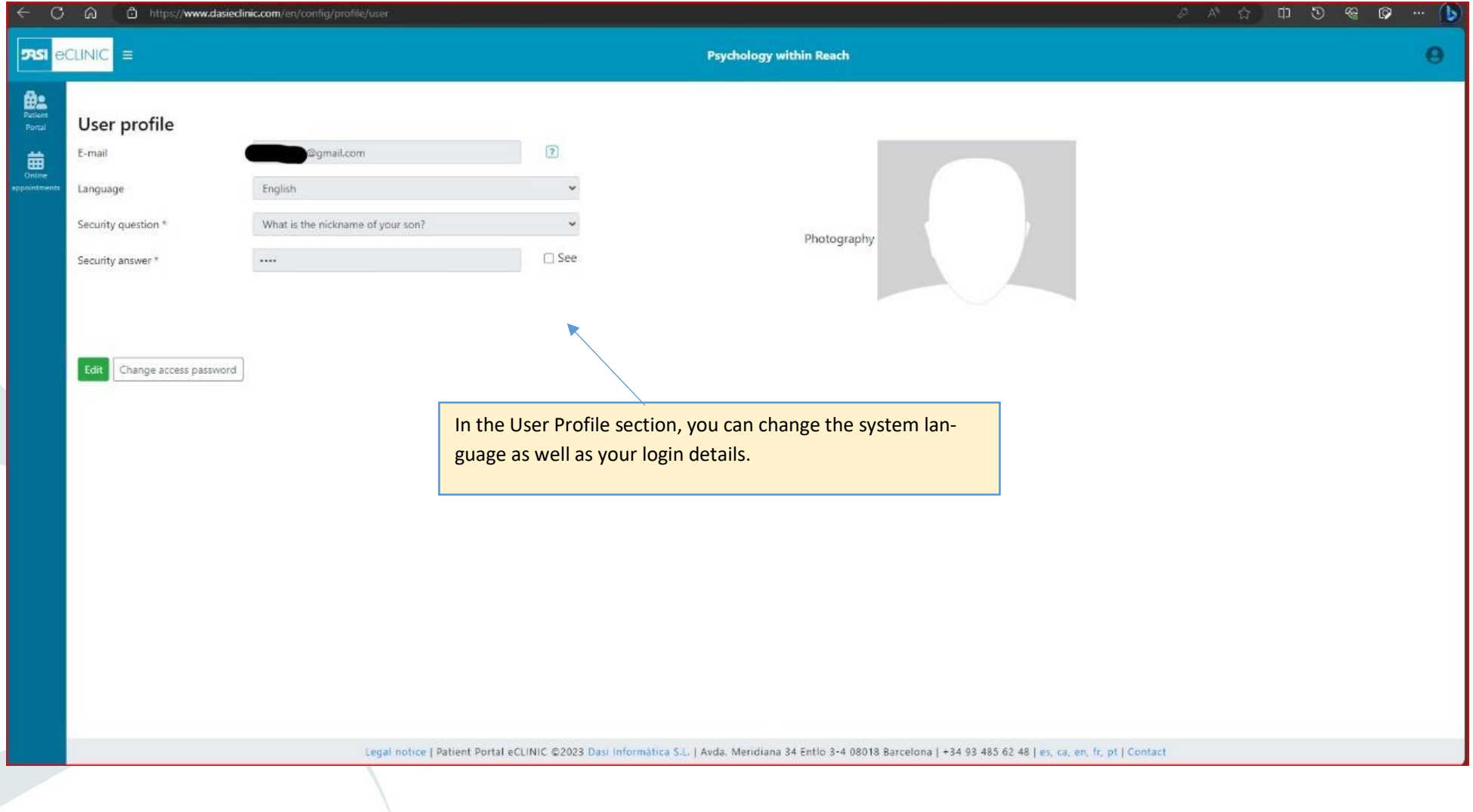

Vuurvlindersingel 403. 3544 DB Utrecht | +31 (0) 30 636 8981 | CoC 66848687 | VAT NL002455871B42 www.psychologywithinreach.com

## Patients Portal Tutorial

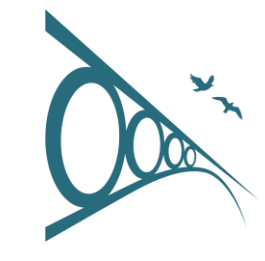

**PSYCHOLOGY WITHIN REACH** 

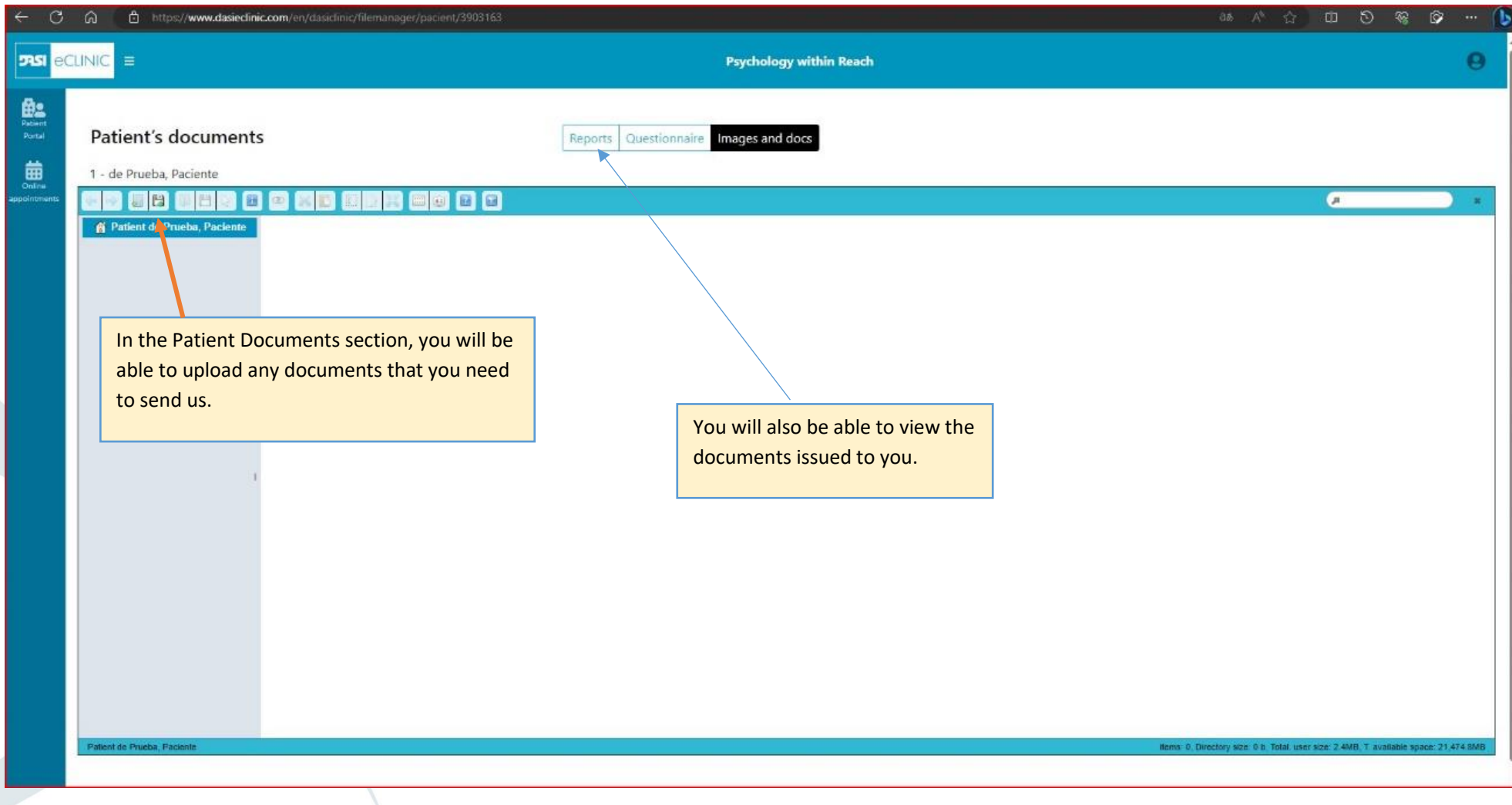